## SAP ABAP table BAPI\_RE\_OBJ\_ADDRESS\_DAT {Address of an RE Object - Data}

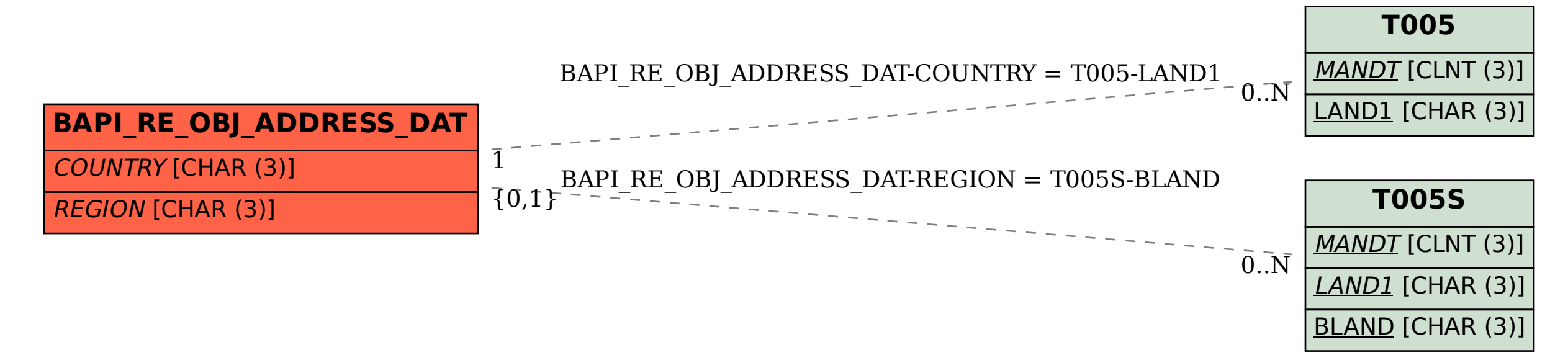